# **RemoteUIServerDevice:1 Device Template Version 1.01**

### **For UPnP™ Version** *1.0* **Status:** *Standardized DCP* **Date:** *September 2, 2004*

This Standardized DCP has been adopted as a Standardized DCP by the Steering Committee of the UPnP™ Forum, pursuant to Section 2.1(c)(ii) of the UPnP<sup>™</sup> Forum Membership Agreement. UPnP<sup>™</sup> Forum Members have rights and licenses defined by Section 3 of the UPnP™ Forum Membership Agreement to use and reproduce the Standardized DCP in UPnP™ Compliant Devices. All such use is subject to all of the provisions of the UPnP™ Forum Membership Agreement.

THE UPNP™ FORUM TAKES NO POSITION AS TO WHETHER ANY INTELLECTUAL PROPERTY RIGHTS EXIST IN THE STANDARDIZED DCPS. THE STANDARDIZED DCPS ARE PROVIDED "AS IS" AND "WITH ALL FAULTS". THE UPNP™ FORUM MAKES NO WARRANTIES, EXPRESS, IMPLIED, STATUTORY, OR OTHERWISE WITH RESPECT TO THE STANDARDIZED DCPS, INCLUDING BUT NOT LIMITED TO ALL IMPLIED WARRANTIES OF MERCHANTABILITY, NON-INFRINGEMENT AND FITNESS FOR A PARTICULAR PURPOSE, OF REASONABLE CARE OR WORKMANLIKE EFFORT, OR RESULTS OR OF LACK OF NEGLIGENCE.

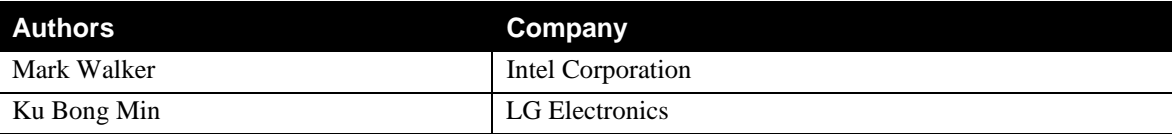

## **Contents**

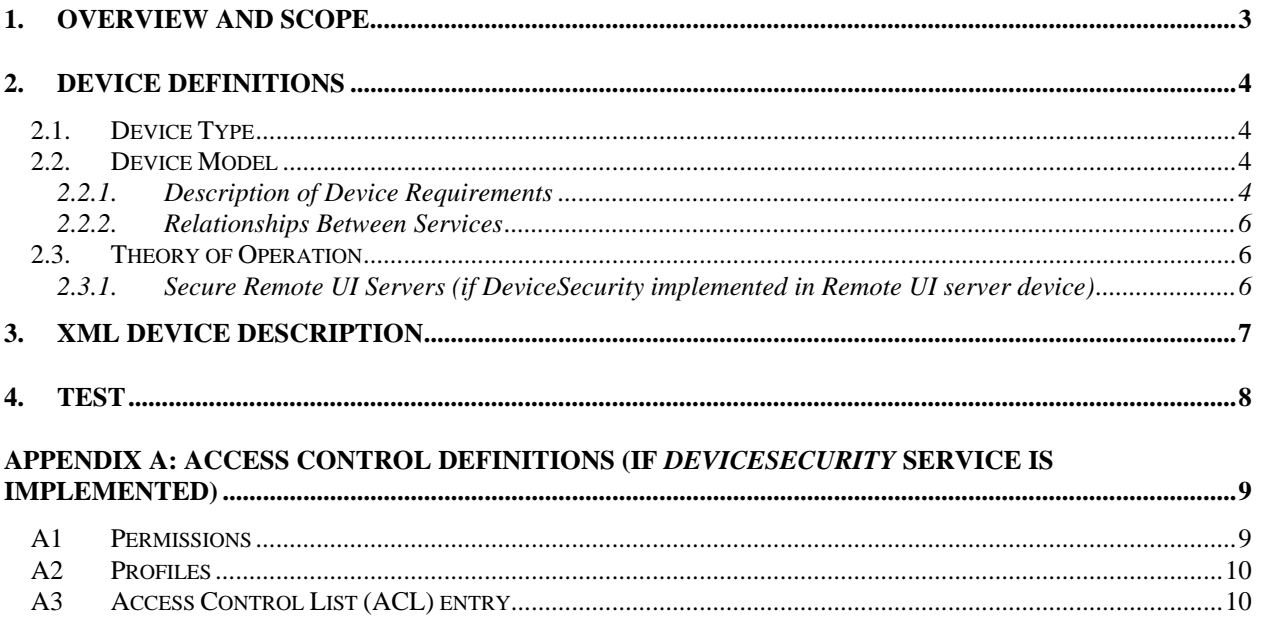

## **List of Tables**

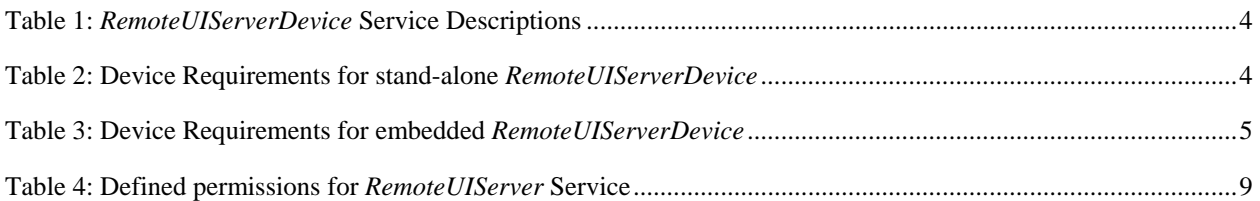

## <span id="page-2-0"></span>**1. Overview and Scope**

This device template is compliant with the  $\text{UPnP}^{\text{TM}}$  Architecture, Version 1.0.

This document defines the device **urn:schemas-upnp-org:device:***RemoteUIServerDevice:1***.** 

This device can be a UPnP root device, or embedded within a different device.

The *RemoteUIServerDevice* encapsulates all services for the Remote UI Server Device Control Protocol (DCP).

<sup>©</sup> *2004* Contributing Members of the UPnP™ Forum. All Rights Reserved.

## <span id="page-3-0"></span>**2. Device Definitions**

### **2.1. Device Type**

The following device type identifies a device that is compliant with this template:

**urn:schemas-upnp-org:device**:*RemoteUIServerDevice:1*

### **2.2. Device Model**

It is recommended that *RemoteUIServerDevice* be implemented with support for securing UPnP™ actions. It is also recommended that securing of UPnP™ action is done using the *DeviceSecurity* service as defined by the UPnP™ security working committee. If implemented, the *DeviceSecurity* service must be contained either inside *RemoteUIServerDevice* implementation or in a device that encompasses the *RemoteUIServerDevice*. These two models are described below.

### **2.2.1. Description of Device Requirements**

The following table briefly describes the service used in *RemoteUIServerDevice*.

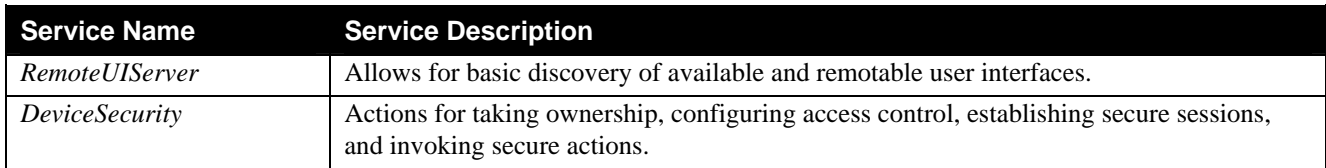

#### **Table 1:** *RemoteUIServerDevice* **Service Descriptions**

#### *2.2.1.1. DeviceSecurity within RemoteUIServerDevice*

This model is typically applicable to physical devices that need *DeviceSecurity* functionality (including device ownership and access control) to be used only by the *RemoteUIServerDevice*. In this case, products that expose devices of the type **urn:schemas-upnp-org:device:***RemoteUIServerDevice:1* must implement minimum version numbers of the required service specified in the table below.

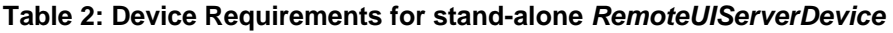

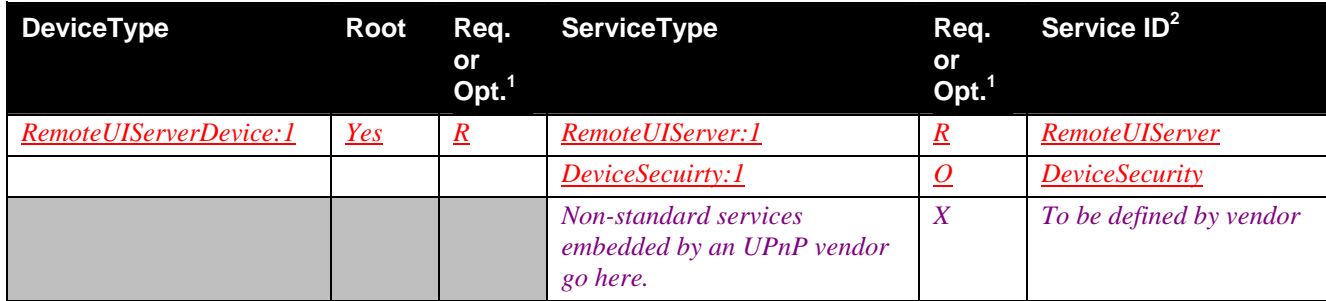

<sup>1</sup> R = Required, O = Optional, X = Non-standard.

Prefixed by **urn:upnp-org**:**serviceId**:

#### <span id="page-4-0"></span>*Relationship between Services*

Figure 1 shows the logical structure of the device and services defined by the working group for UPnP™ technology enabled Remote UI servers.

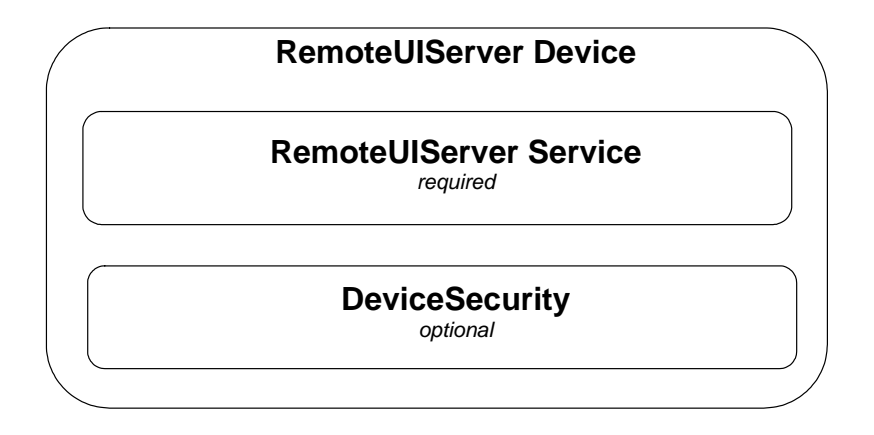

**Figure 1:** *DeviceSecurity* **within** *RemoteUIServerDevice*

#### *2.2.1.2. DeviceSecurity outside RemoteUIServerDevice*

This model is typically applicable to physical devices that implement Remote UI server functionality, but the *RemoteUIServerDevice* may use *DeviceSecurity* that is already part of another device. An example of this would be where **urn:schemas-upnp-org:device:** *RemoteUIServerDevice:1* is implemented inside a device of the type **urn:schemas-upnp-org:device:** *BasicDevice:1.* The *BasicDevice* in this case contains the *DeviceSecurity* service that may be used by another UPnP™ device e.g., *MediaRenderer*. The implementation of *RemoteUIServerDevice* must contain the minimum version number of the service specified in the table below.

#### **Table 3: Device Requirements for embedded** *RemoteUIServerDevice*

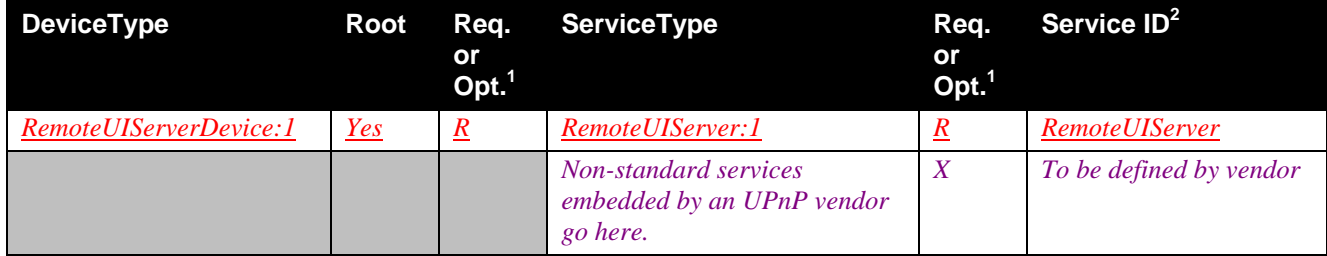

<sup>1</sup> R = Required, O = Optional, X = Non-standard.

Prefixed by urn:**upnp-org**:**serviceId**: .

#### *Relationships between Services*

Figure 2 shows the logical structure of the device and services defined by the working group for UPnP™ technology enabled Remote UI servers that may use the *DeviceSecurity* service for other UPnP™ devices contained in the same physical device. *RemoteUIServer* service may be dependent on the *DeviceSecurity* service for providing access control to the actions defined in the services.

<span id="page-5-0"></span>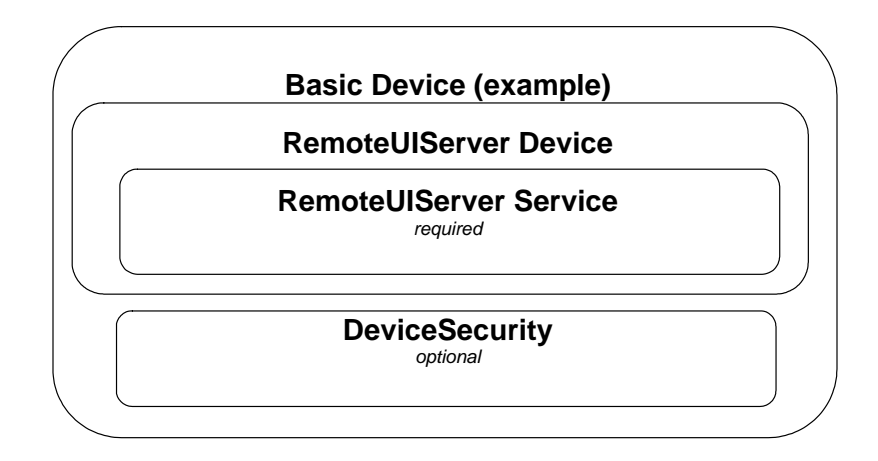

**Figure 2: Example of** *DeviceSecurity* **outside** *RemoteUIServerDevice*

### **2.2.2. Relationships Between Services**

The dependencies between the services are listed in the above section under the possible models of implementing services in *RemoteUIServerDevice*.

### **2.3. Theory of Operation**

It is highly recommended for the Remote UI server to use *DeviceSecurity* service to secure specific UPnPTM Remote UI server actions. This section assumes that the reader has an overall understanding of  $\text{UPnP}^{\text{TM}}$  Security. Please refer to the *DeviceSecurity*:1 Service Control Specification for detailed description of a secure UPnPTM device.

### **2.3.1. Secure Remote UI Servers (if** *DeviceSecurity* **implemented in Remote UI server device)**

*RemoteUIServer* service provides a set of actions to give a list of user interfaces and to destroy an unconnected, instantiated UI. The actions in this service that change the device state should be authenticated via  $UPnP<sup>TM</sup>$  security. Some actions in *RemoteUIServer* service can carry critical information such password as arguments. By using *DecryptAndExecute* action defined in *DeviceSecurity* service, security sensitive information can be protected . A control point that accesses the secure actions on the service has to be initially authenticated via a Security Console application as described in UPnPTM Security DCP. Access control definitions such as Permissions, Profiles and Access Control List(ACL) for Remote UI server device are described in Appendix A.

## <span id="page-6-0"></span>**3. XML Device Description**

```
<?xml version="1.0" encoding="UTF-8"?>
<root xmlns="urn:schemas-upnp-org:device-1-0">
   <specVersion>
       <major>1</major>
       <minor>0</minor>
   </specVersion>
   <URLBase>base URL for all relative URLs</URLBase>
   <device>
       <deviceType>urn:schemas-upnp-org:device:RemoteUIServerDevice:1 
</deviceType>
       <friendlyName>short user-friendly title</friendlyName>
       <manufacturer>manufacturer name</manufacturer>
       <manufacturerURL>URL to manufacturer site</manufacturerURL>
       <modelDescription>long user-friendly title</modelDescription>
       <modelName>model name</modelName>
       <modelNumber>model number</modelNumber>
       <modelURL>URL to model site</modelURL>
       <serialNumber>manufacturer's serial number</serialNumber>
       <UDN>uuid:UUID</UDN>
       <UPC>Universal Product Code</UPC>
       <iconList>
          <icon>
             <mimetype>image/format</mimetype>
             <width>horizontal pixels</width>
             <height>vertical pixels</height>
             <depth>color depth</depth>
             <url>URL to icon</url>
          </icon>
       </iconList>
       <serviceList>
          <service>
             <serviceType>urn:schemas-upnp-org:service:RemoteUIServer:1</serviceType>
            <serviceId>urn:upnp-org:serviceId:RemoteIUServer1</serviceId>
             <SCPDURL>URL to service description</SCPDURL>
             <controlURL>URL for control</controlURL>
             <eventSubURL>URL for eventing</eventSubURL>
          </service>
       </serviceList>
       <presentationURL>URL for presentation</presentationURL>
   </device>
</root>
```
## <span id="page-7-0"></span>**4. Test**

*No semantic tests are defined for this device.*

<sup>©</sup> *2004* Contributing Members of the UPnP™ Forum. All Rights Reserved.

## <span id="page-8-0"></span>**Appendix A: Access Control Definitions (if** *DeviceSecurity* **service is implemented)**

This section specifies the Permissions, Profiles and Access Control List (ACL) entry to be implemented in the *DeviceSecurity* service that can optionally be used by the *RemoteUIServerDevice*. This is used by the Security Console to assign access control of secure actions on the Remote UI server device to control point applications. Please refer to the *DeviceSecurity1.0* service specification for more details about Security Console, Permissions, Profiles and ACLs.

### **A1 Permissions**

The following table describes the permissions to perform access control on the secure actions of the services embedded in the Remote UI server device. The *RUISDeviceAll* is a required permission which can securely access all actions in the *RemoteUIServer* service. The other permissions are optional. Vendors may define additional set of permissions to perform access control on the Remote UI client device. For example, they may provide separate master and guest permissions for the finer granularity of access. However, for better interoperability, vendors should use the optional permissions presented in this document than implementing their own security permissions.

#### **Table 4: Defined permissions for** *RemoteUIServer* **Service**

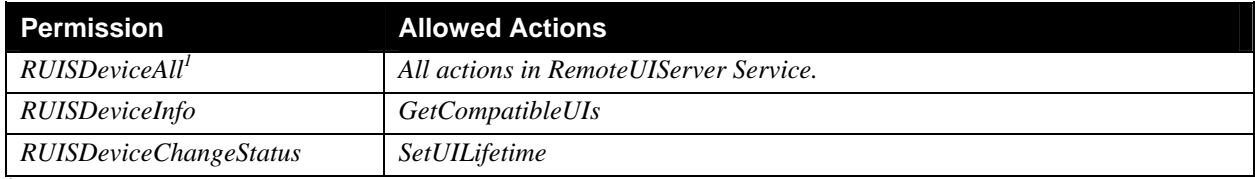

<sup>1</sup> *RUISDeviceAll* must be implemented.

When implementing only one the required *RUISDeviceAll* permission, the following XML format is used:

#### <Permission>

```
 <UIname>RUISDeviceControl</UIname> 
 <ACLEntry> 
        <RUIWG:RUISDeviceAll/> 
</ACLEntry> 
 <FullDescriptionURL></FullDescriptionURL> 
 <ShortDescription>
        This permission allows the control point to set and get all secure actions 
        of all the services of the Remote UI server device. 
 </ShortDescription>
```
</Permission>

XML element tags UIname, ACLEntry, FullDescription, ShortDescription and Permission are defined in *DeviceSecurity1*.0 service specification.

The above defined permission is returned by the Remote UI server device in the "DefinedPermissions" argument of *DeviceSecurity*'s GetDefinedPermission action.

If the *DeviceSecurity* service resides **inside** the *RemoteUIServerDevice,* it will contain only the defined permissions of the Remote UI server device (as mentioned above). The "DefinedPermissions" argument of GetDefinedPermission action returned by the *DeviceSecurity* in this case would be:

<DefinedPermissions>

<span id="page-9-0"></span><Permission>

 <UIname>RUISDeviceControl</UIname> <ACLEntry> <RUIWG:RUISDeviceAll/> </ACLEntry> <FullDescriptionURL></FullDescriptionURL> <ShortDescription> Allow this application to complete control of the Remote UI server device. </ShortDescription> </Permission>

</DefinedPermissions>

If the *DeviceSecurity* service resides **outside** of the *RemoteUIServerDevice* and the *RemoteUIServerDevice* is embedded in a container device with other devices such as *MediaRenderer*, the "DefinedPermissions" argument of GetDefinedPermission action returned by the *DeviceSecurity* service in this case would be:

```
<DefinedPermissions> 
                 <Permission> 
                         <UIname>RUISDeviceControl</UIname> 
                         <ACLEntry>
                                 <RUIWG:RUISDeviceAll/> 
                        </ACLEntry> 
                         <FullDescriptionURL></FullDescriptionURL> 
                         <ShortDescription>
                                 Allow this application to complete control of the Remote UI server device. 
                         </ShortDescription>
                 </Permission> 
                 <Permission> 
                        e.g., Permission defined by MediaRenderer Device 
                 </Permission> 
 …
```
</DefinedPermissions>

### **A2 Profiles**

There is no profile specified to be used for the Remote UI server device. However, vendors may define profiles of their own. Please refer to *DeviceSecurity*1.0 service specification for more details.

### **A3 Access Control List (ACL) entry**

If DeviceSecurity service is implemented in the UPnP™ Remote UI server device, *RemoteUIServer* would have the "<RUIWG:RUISDeviceAll>" defined permission for access control. Following XML shows an example ACL entry granting this defined permission to the control point specified in the subject element**.** The string value "dRDPBgZz…" under the <hash> tag denotes the public key hash of the control point for which this ACL is defined as an example.

```
\langleacl><entry> 
                  <subject> 
                            <hash>
                                    <algorithm>SHA1</algorithm>
                                    <value>dRDPBgZzTFq7Jl2Q2N/YNghcfj8=</value> 
                           </hash>
                  </subject> 
                  <access>
```

```
 <RUIWG:RUISDeviceAll/> 
                    </access> 
                    <valid> 
                              <not-before>2002-10-23_05:17:32</not-before> 
                              <not-after>2004-12-31_23:59:59</not-after> 
                    </valid> 
         \langleentry>\langle \text{acl}\rangle
```
<sup>©</sup> *2004* Contributing Members of the UPnP™ Forum. All Rights Reserved.